## **Google Fotos auf allen Geräten!**

## **hierfür ist zwingend ein Google Konto erforderlich! Alle Android Handys funktionieren nur mit einem Google Konto!**

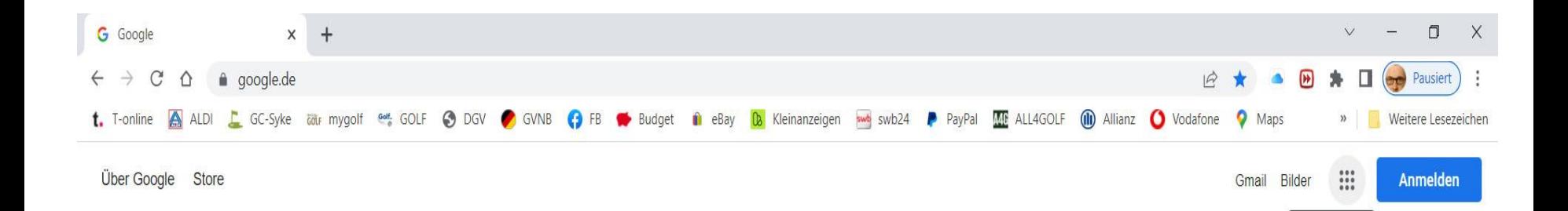

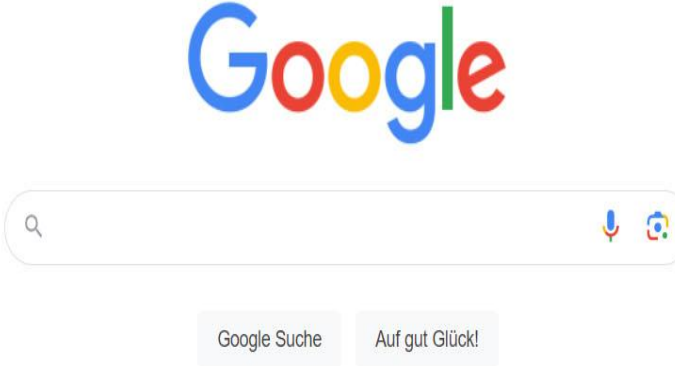

Deutschland

Wie funktioniert die Google Suche? Werhenrogramme Internehmen https://www.google.de/intl/de/about/products

CO<sub>2</sub>-neutral seit 2007

Google-Apps

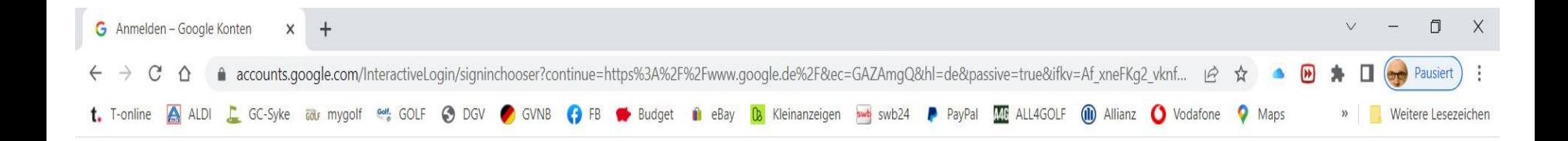

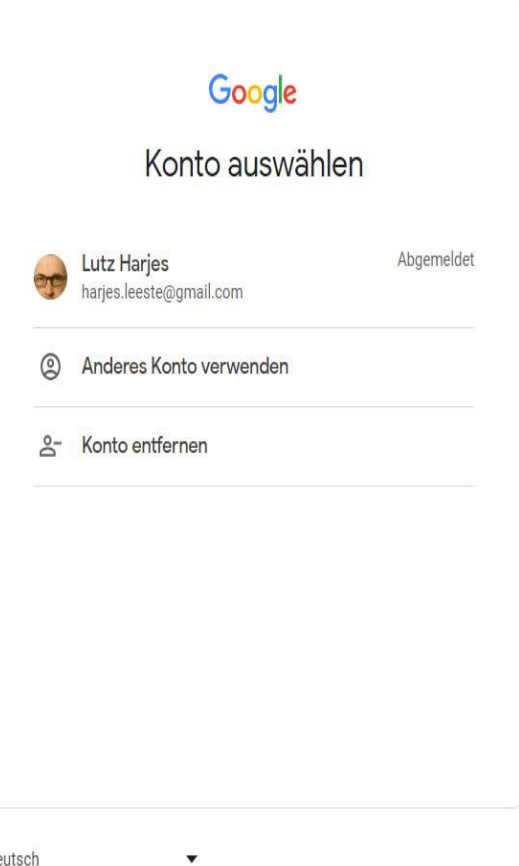

Deutsch

Hilfe Datenschutz Nutzungsbedingungen

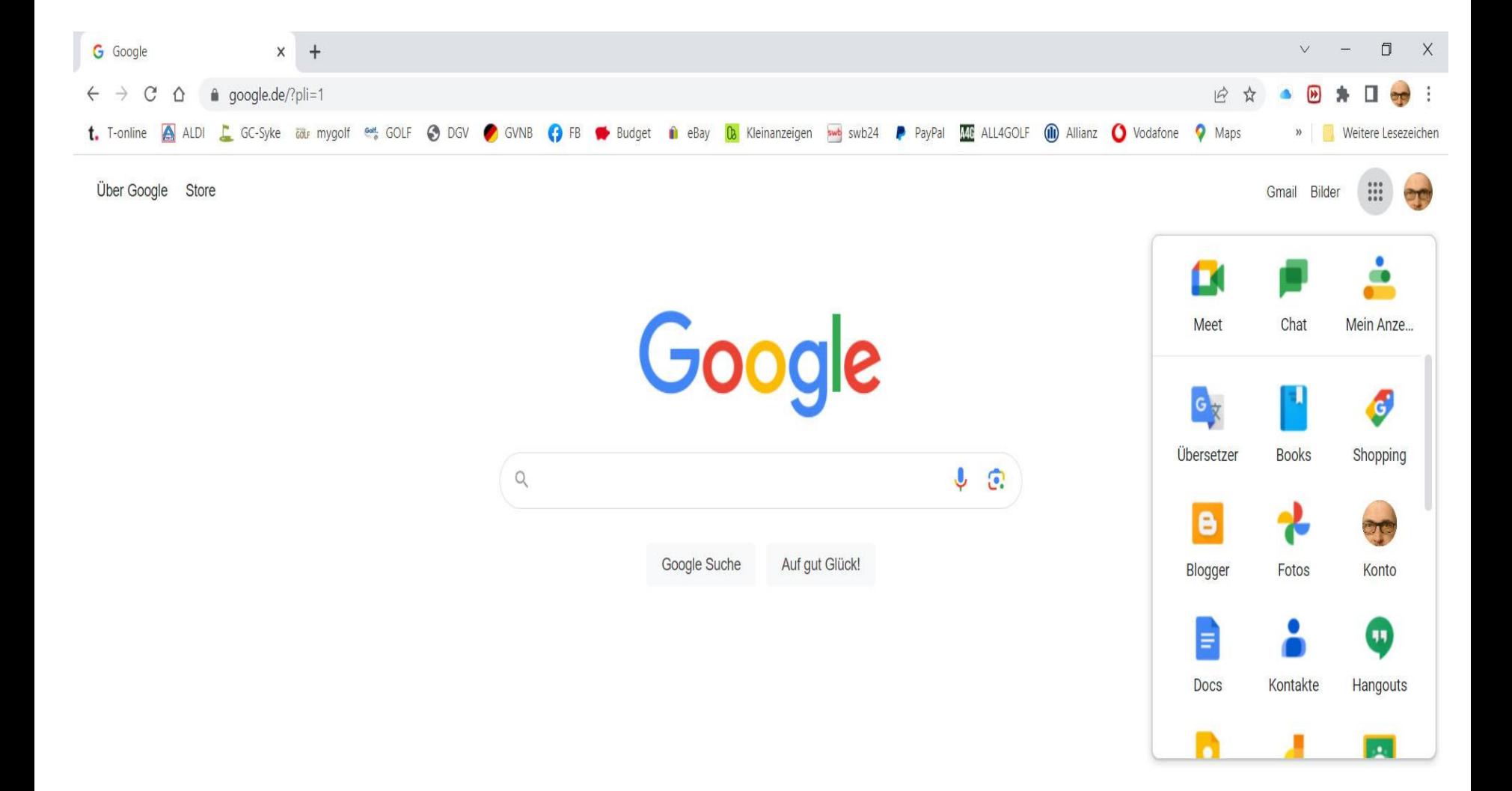

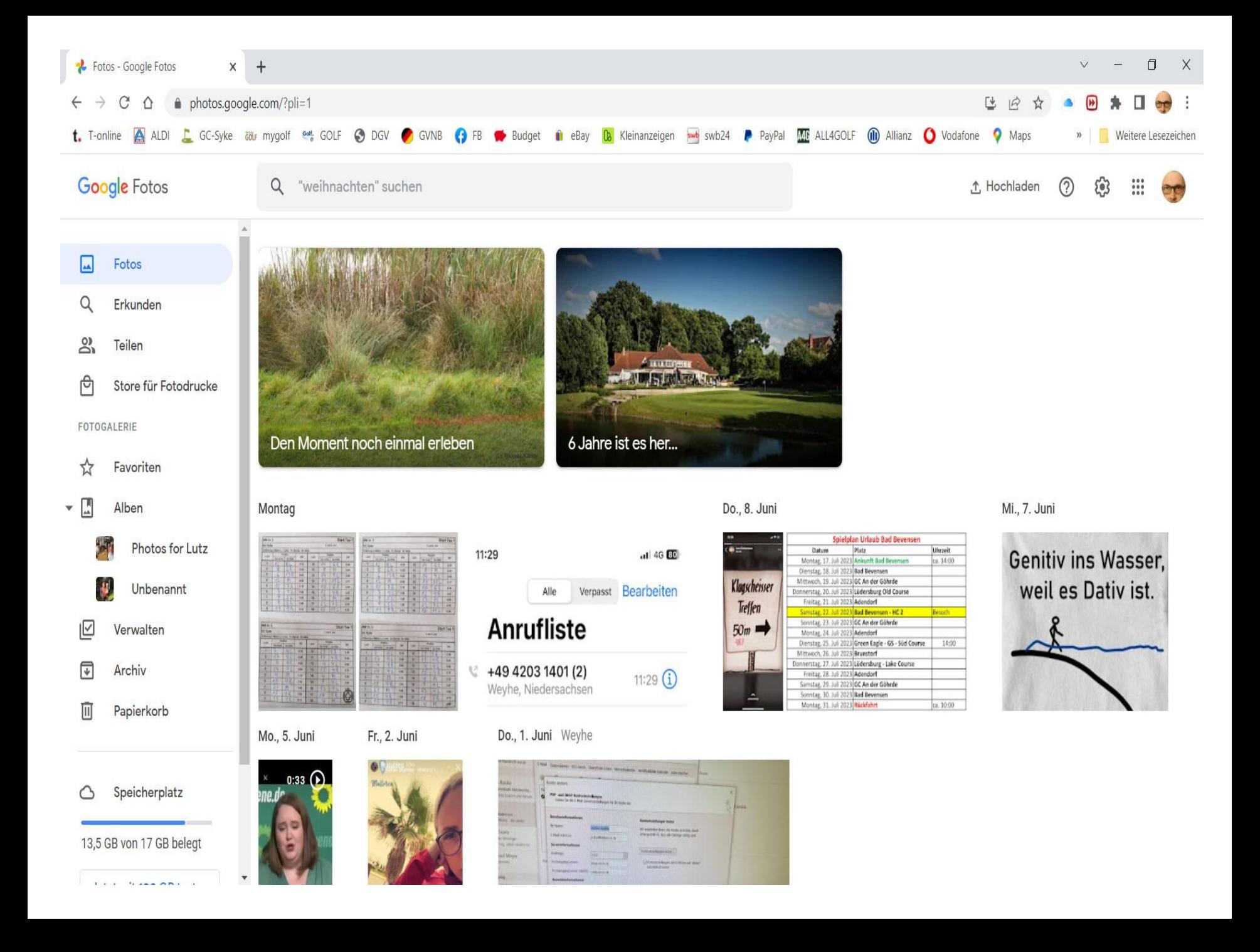

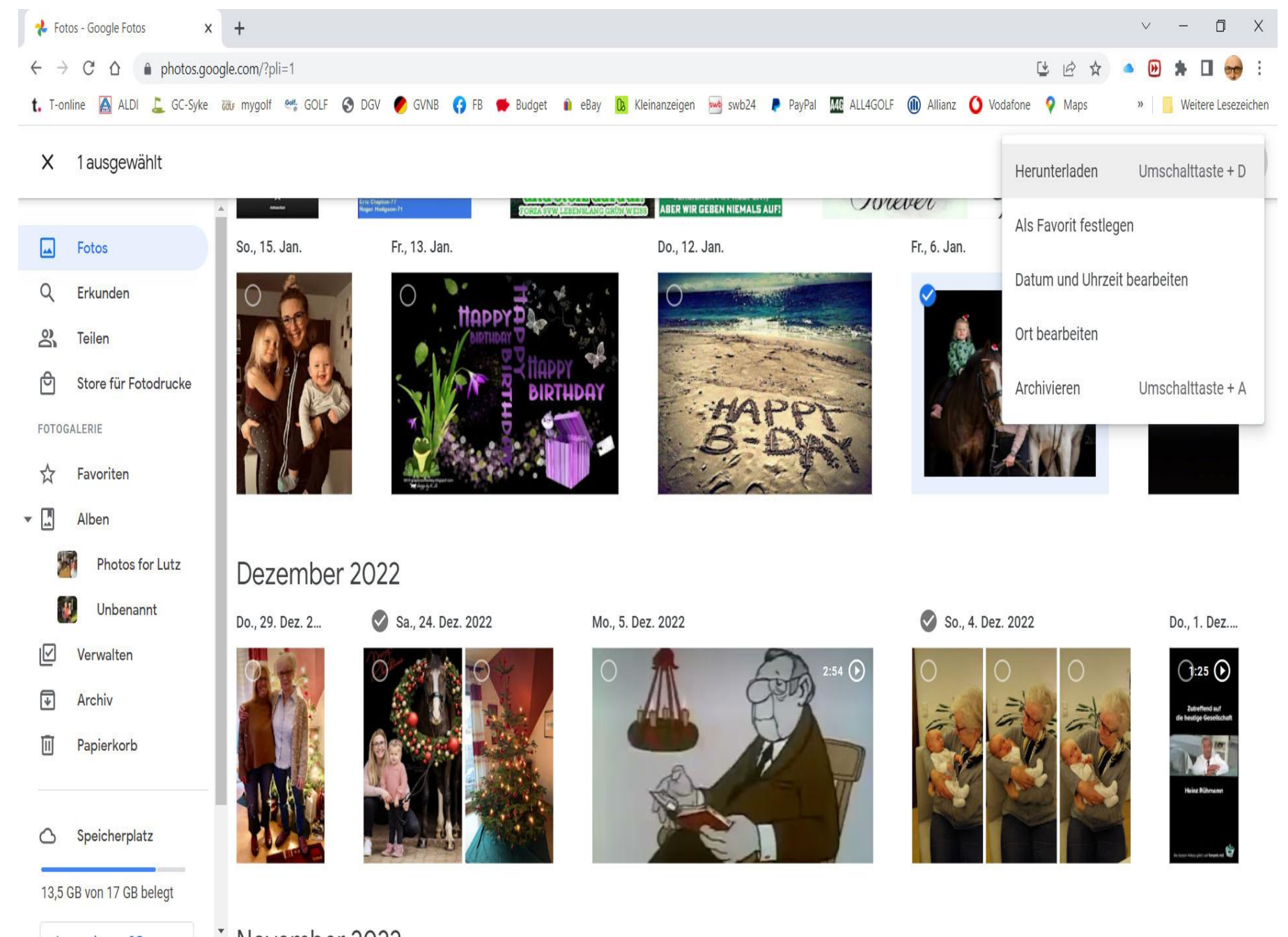

**Die herunter geladenen Fotos landen im Ordner "Downloads" und können von dort in den entsprechenden Ordner eurer Wahl verschoben oder kopiert werden!**

**Es besteht ebenso die Möglichkeit Fotos vom PC hochzuladen!**